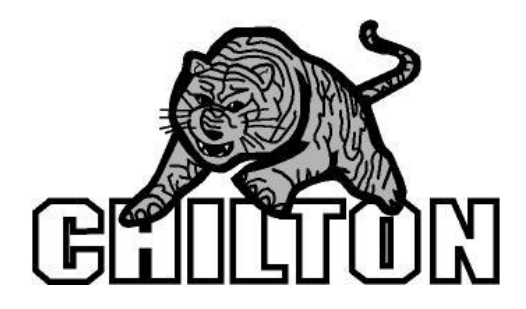

# **Curriculum Document for Business Education Course Title: Computer Applications II Grade: 10, 11, or12**

### **Learner Objective #1: Students will utilize advanced word processing concepts in projects.**

- **Define and understand word processing terminology**
- **Tables**
- **Columns**
- **Envelopes and Labels**
- **Mail Merge**
- **Forms**
- **Columns**
- **Images**
- **Indexes/Table of Contents**

#### **Learner Objective #2: Students will utilize advanced spreadsheet concepts in projects.**

- **Define and understand spreadsheet terminology**
- **Insert formulas**
	- **Addition, subtraction, multiplication and division, functions (SUM, MAX, MIN, AVERAGE, IF, Lookup Values)**
- **Format spreadsheet**
- **Create and edit charts and apply chart features**
- **Use advance spreadsheet features in projects**

#### **Learner Objective #3: Students will utilize advanced database concepts in projects.**

- **Define and understand database terminology**
- **Create, edit and maintain a database**
- **Manage database records**
	- **Insert, edit and delete records**
	- **Sort records**
	- **Query records using comparison**
		- **And, or, group, average, filter, calculated field, etc.**
- **Create forms**
- **Create reports**
- **Query records using comparison**
- **Create and edit relationships**
- **Print**
	- **Reports, queries, data tables, and forms**

**Learner Objective #4: Students will utilize advance presentation graphic features.**

- **Define and understand presentation software terminology**
- **Create and edit a slide show (presentation)**
	- **Outline, notes and slide view**
- **Define Master Slide Layout**
- **Define Design Layout**
- **Apply Custom Animation**
- **Apply Slide Transition**
- **Apply Hyperlinks**
	- **Files, web, chart, etc.**
- **Print**
	- **Slides, handouts, notes, etc.**

## **Learner Objective #5: Students will utilize the internet to complete research**

- **Evaluate a web site for authenticity**
- **Understand and discuss copyright laws**
- **Use e-mail**
	- $\bullet$ **Send, receive, forward, reply, send attachments, open attachments and download attachments**
- **Download files**
	- **Zip and exe files**
- **Copy images and text to applicable software**

**Learner Objective #6: Students will maintain file management system**

- **Files**
	- **Create, delete, rename, and copy files**
- **Folders**
	- **Create, delete, rename and copy folders**
- **Storage medium**
	- **Floppy disk, hard drive, network drive, and CD rom**
- **Windows 98**
	- **My computer**
	- **Windows Explorer**
	- **File mangement**
		- **Copy, rename, delete, sort files and folders**
	- **Find**
- **Files, folders, etc.**
- **Control Panel**
	- **Add/remove programs, screen saver, mouse, etc.**

**Learner Objective #7: Students will utilize photo editing software.**

- **Create and edit graphics use PhotoShop**
- **Crop photos**
- **Scan in images**
- **Scan in text**

#### **Learner Objective #8: Students will problem solve and demonstrate a teamwork approach in a simulated work environment.**

- **Complete projects through simulations**
- **Complete projects as an individual, team or group approach**
- **Perform role of supervisor and employee**
- **Proofread and edit documents for accuracy and content, correct grammar, spelling and punctuation**

**Learner Objective #9: Students will use advanced integration features through simulations and projects.**

- **Word**
- **Excel**
- **Access**
- **PowerPoint**
- **FrontPage**
- **Other software**